Документ подписан простой электронной подписью Информация о владельце: ФИО: Смирнов Сергей Николаевич Должность: врио ректора Дата подписания: 15.09.1000 ислудает во науки и высшего образования Российской Федерации Уникальный программный ключ: 69e375c64f7e975d4e8830e7b4fcc2ad1bf39f08 ВО «Тверской государственный университет»

Утверждаю: Руководитель ООП Дочна Л.П. Богданова  $\kappa$  maurice 2019 r.

# Рабочая программа дисциплины (с аннотацией) ОСНОВЫ ПРОЕКТНОЙ ДЕЯТЕЛЬНОСТИ

Направление подготовки 43.03.02 Туризм

Профиль подготовки

Технология и организация туроператорских и турагентских услуг

Для студентов 2 курса очной формы обучения

Составитель: к.г.н., доцент И.П. Смирнов

Тверь, 2019

### **I. Аннотация**

#### **1. Цели и задачи дисциплины**

Целью освоения дисциплины «Основы проектной деятельности» является формирование у студентов системы знаний о проектной деятельности как инструменте реализации туристско-рекреационной деятельности.

Задачи освоения дисциплины:

- Знать основы проектной деятельности;
- Уметь собирать и анализировать информацию, необходимую для реализации проектной деятельности;
- Владеть инструментами организации проектной деятельности;

### **2. Место дисциплины в структуре ООП**

Дисциплина «Основы проектной деятельности» входит в число дисциплин обязательной части учебного плана. Содержательно дисциплина «Основы проектной деятельности» опирается на знания и навыки, полученные студентами при изучении дисциплин «Русский язык и культура речи», «Туристское краеведение».

Учебная дисциплина «Основы проектной деятельности» создает основы для изучения курса «Проектирование туров» обязательной части и «Проектирование туристских местностей» части учебного плана, формируемой участниками образовательных отношений.

**Уровень начальной подготовки** обучающегося для успешного освоения дисциплины «Основы проектной деятельности»:

- *Знать* теоретические основы проектной деятельности;
- *Уметь* применять полученные теоретические знания при разработке туристских проектов;
- **•** Владеть навыками защиты туристских проектов.

**3. Объем дисциплины составляет 3 зачетные единицы, 108 академических часов, 3 семестр),** в том числе:

**контактная работа:** практические занятия – 34 час.;

### **контактная внеаудиторная работа**: –

### **самостоятельная работа**: – 74 час.

# **4. Планируемые результаты обучения по дисциплине, соотнесенные с**

### **планируемыми результатами освоения образовательной программы**

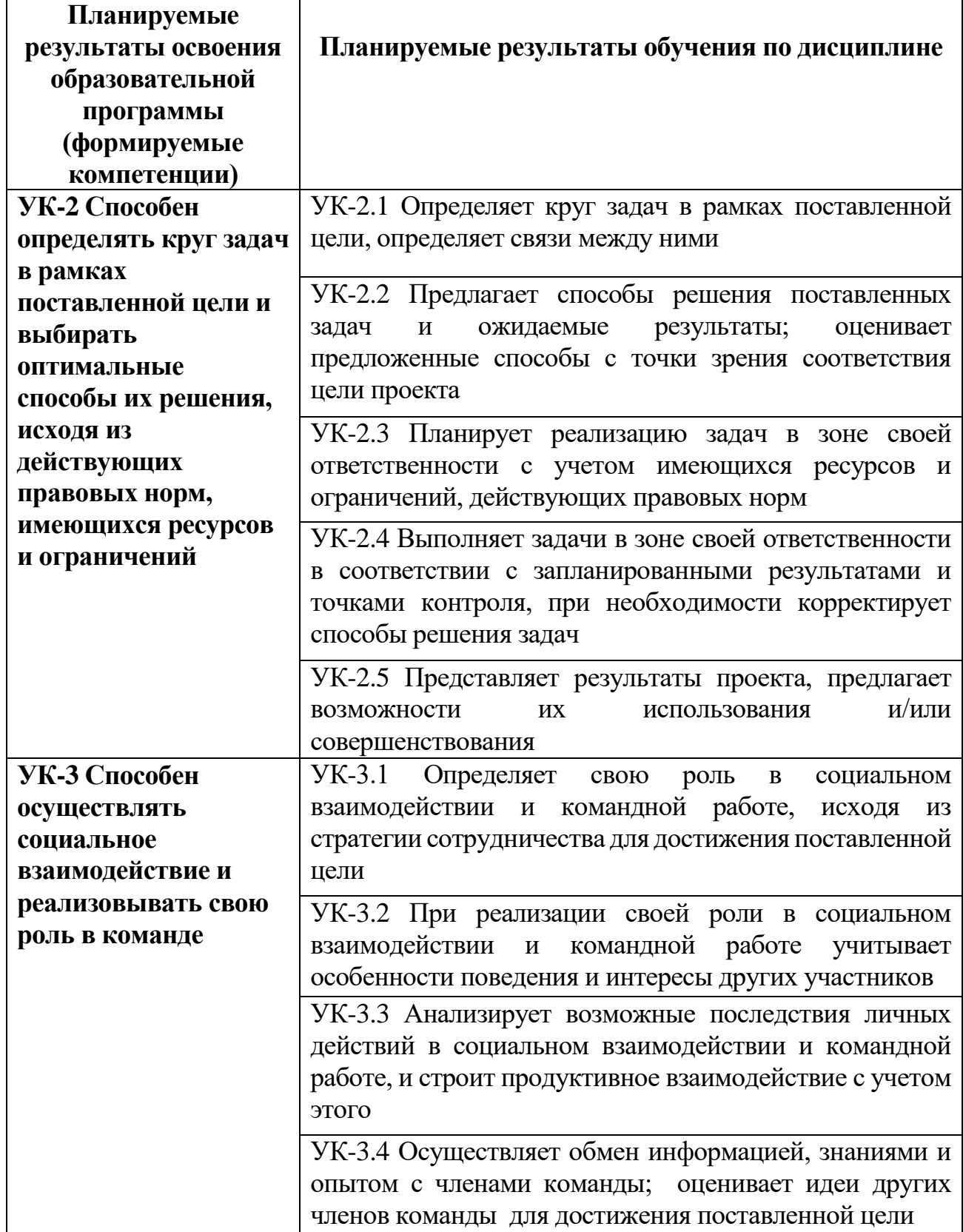

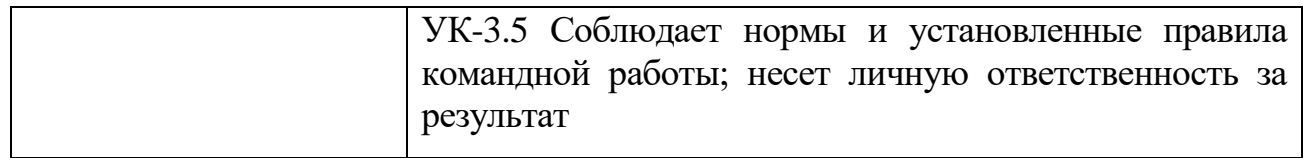

### **5. Форма промежуточной аттестации – зачет.**

**6. Язык преподавания –** русский.

### **II. Содержание дисциплины, структурированное по темам (разделам) с**

**указанием отведенного на них количества академических часов и видов** 

### **учебных занятий**

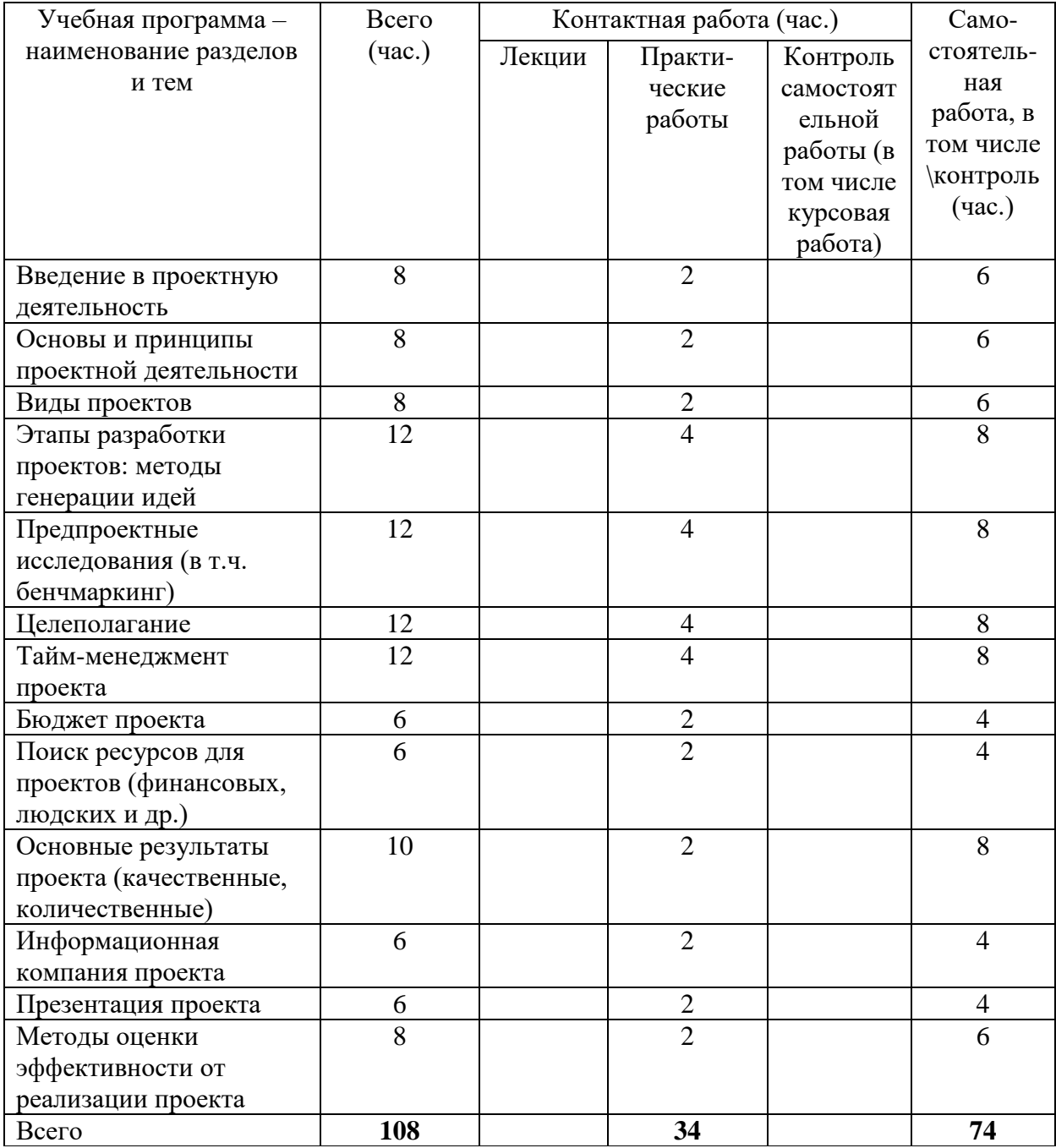

# **III. Образовательные технологии**

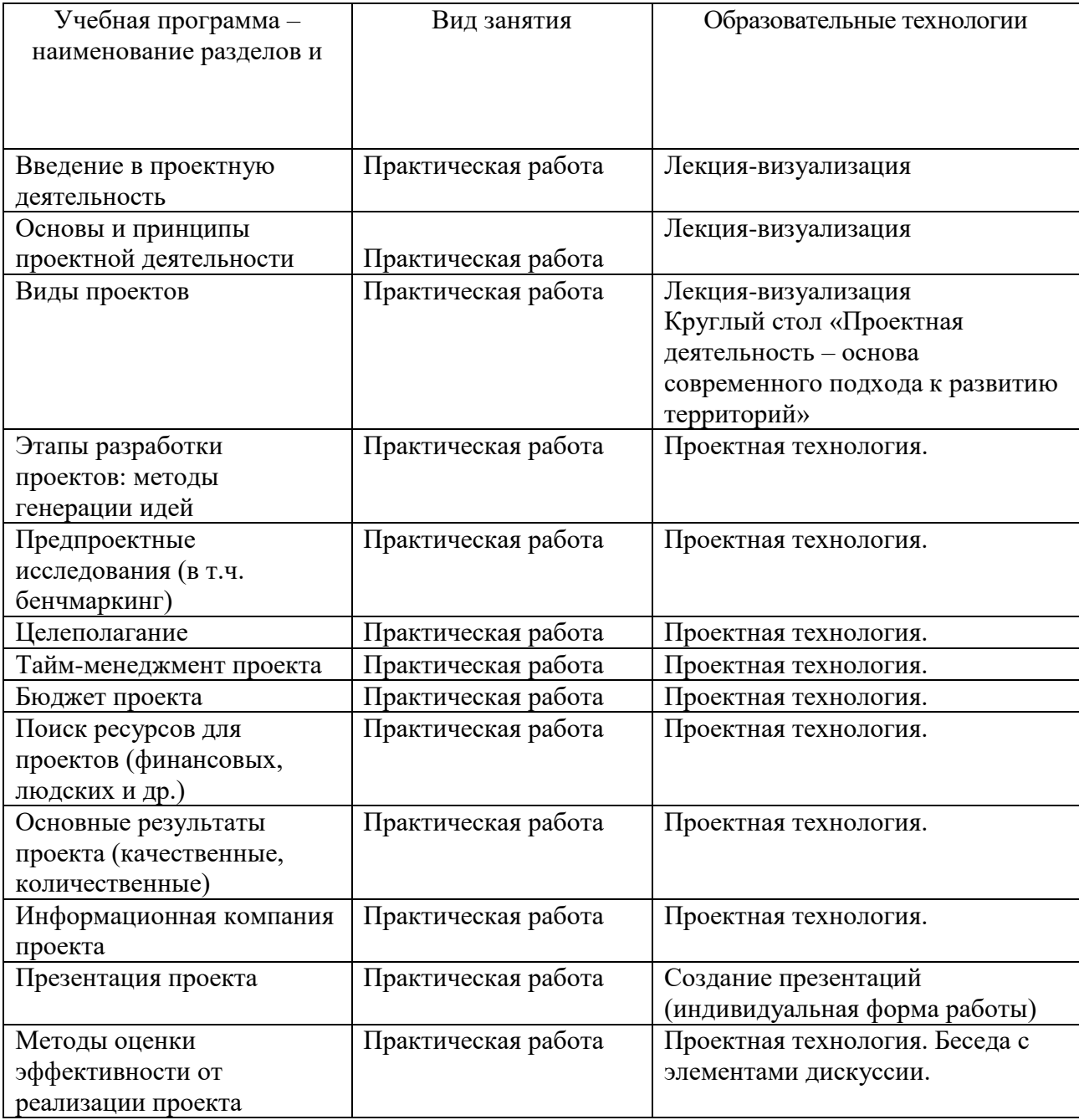

### **IV. Оценочные материалы для проведения текущей и промежуточной**

### **аттестации**

### **Оценочные материалы для проведения текущей аттестации**

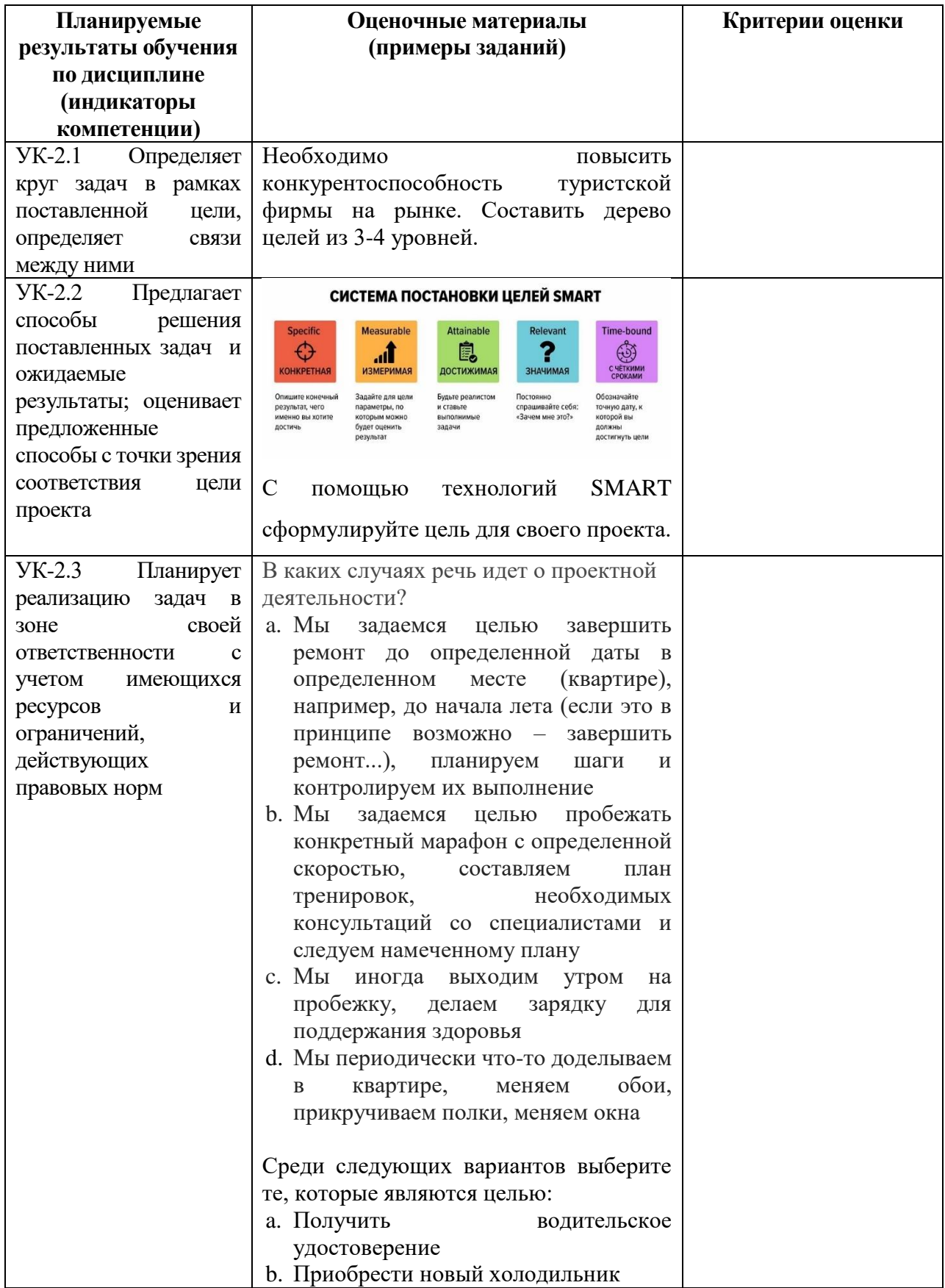

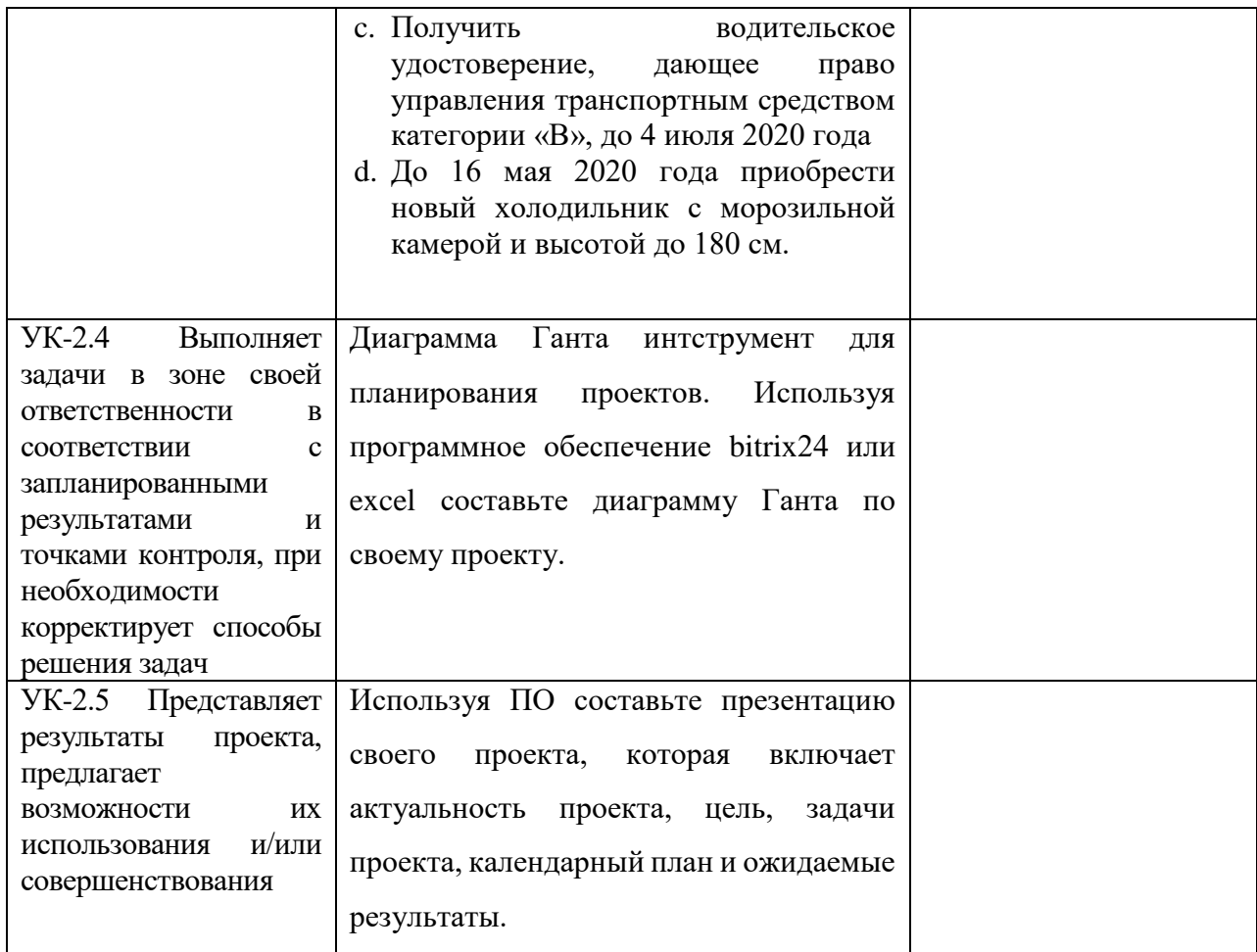

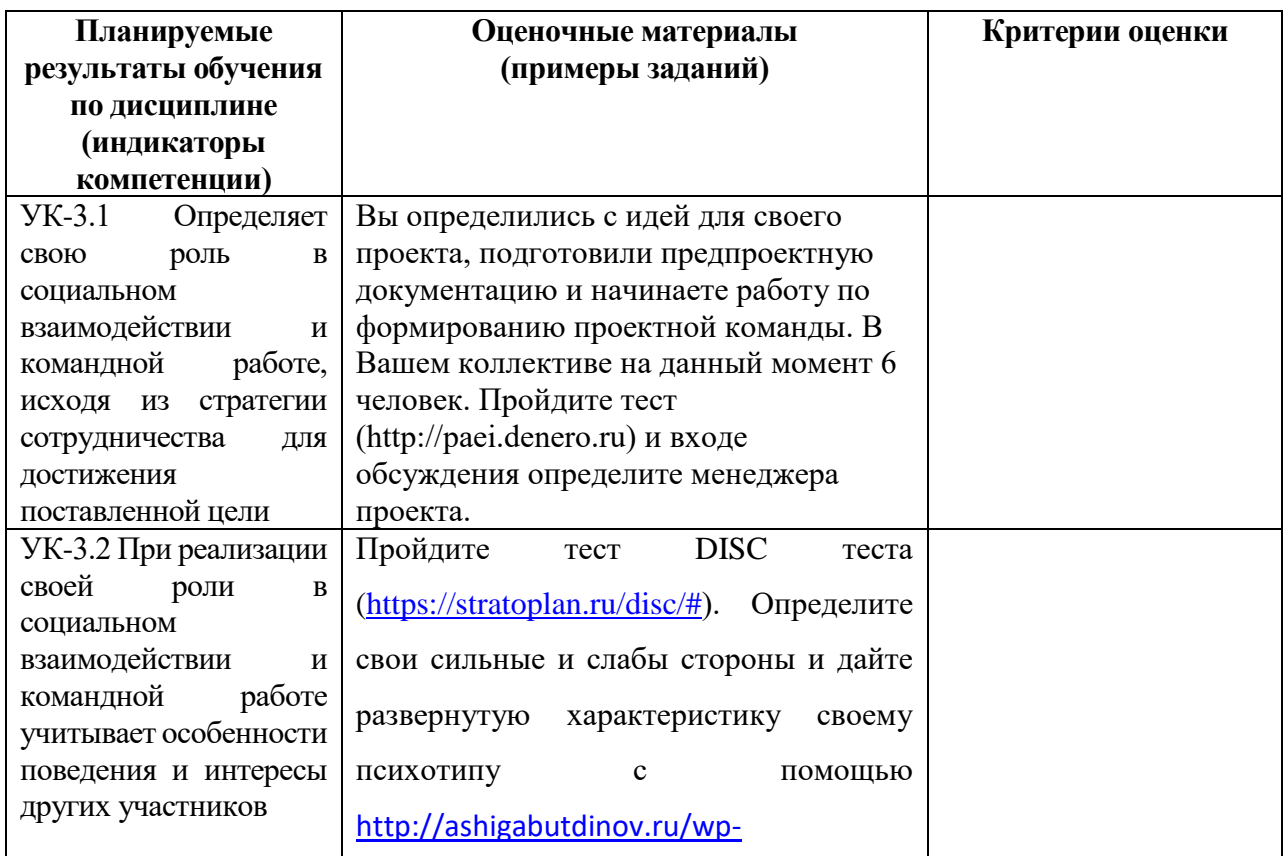

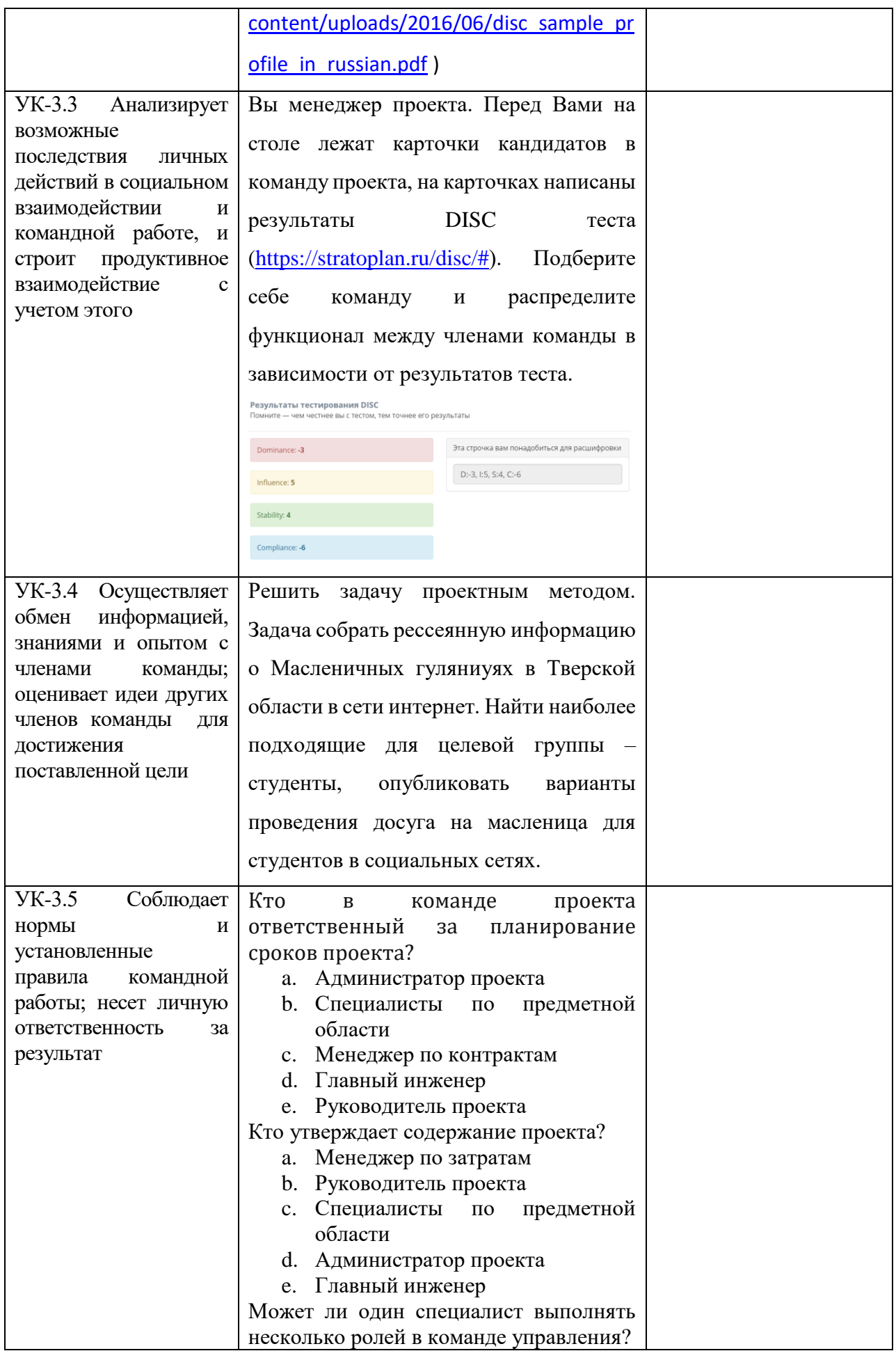

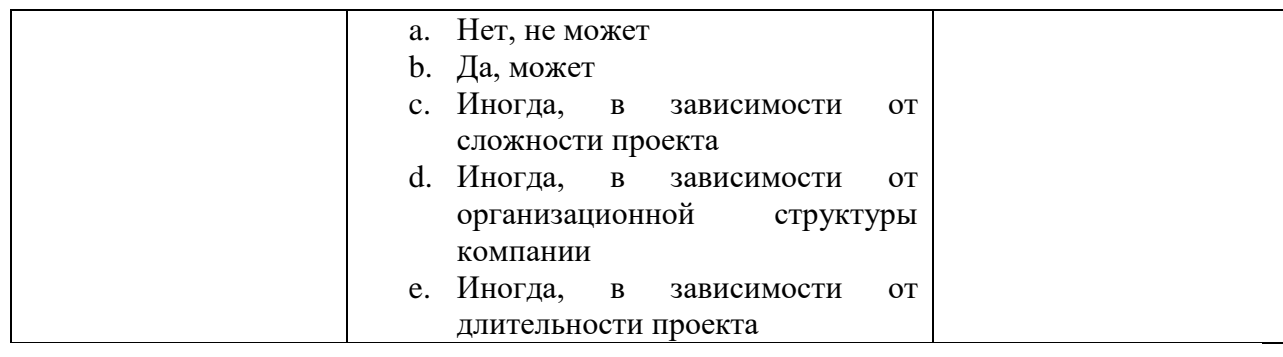

### **V. Учебно-методическое и информационное обеспечение дисциплины**

1) Рекомендуемая литература

а) Основная литература

1) Земсков, Ю.П. Основы проектной деятельности : учебное пособие / Ю.П. Земсков, Е.В. Асмолова. — 2-е изд., стер. — Санкт-Петербург : Лань, 2020. — 184 с. — ISBN 978-5-8114-4395-6. — Текст : электронный // Лань : электронно-библиотечная система. — URL: https://e.lanbook.com/book/130487 (дата обращения: 09.03.2020). — Режим доступа: для авториз. пользователей.

б) Дополнительная литература

- 2) Наумов, В. Н. Основы предпринимательской деятельности: Учебник / В.Н. Наумов. - Москва : НИЦ ИНФРА-М, 2014. - 313 с. + ( Доп. мат. znanium.com). - (Высшее образование: Бакалавриат). ISBN 978-5-16- 006877-0. - Текст : электронный. - URL: <https://znanium.com/catalog/product/411733>
- 3) Памбухчиянц, О. В. Основы коммерческой деятельности / Памбухчиянц О.В. - Москва :Дашков и К, 2017. - 284 с.: ISBN 978-5-394-02270-8. - Текст : электронный. - URL:<https://znanium.com/catalog/product/450757>

Программное обеспечение

а) Лицензионное программное обеспечение

ArcGIS 10.4 for Desktop - Акт приема передачи на основе договора №39 а от 18.12.2014 Kaspersky Endpoint Security 10 для Windows – Акт на передачу прав №2129 от 25 октября 2016 г.

MS Office 365 pro plus - Акт приема-передачи № 369 от 21 июля 2017

Microsoft Windows 10 Enterprise - Акт приема-передачи № 369 от 21 июля 2017 MapInfo Professional 12.0 - Акт о передаче прав по условиям договора № 26/2014-У от 10.02.14

Microsoft Visual Studio Enterprise 2015 - Акт предоставления прав № Tr035055 от 19.06.2017

б) Свободно распространяемое программное обеспечение

Adobe Reader XI – бесплатно Bilko 3.4 – бесплатно Google Chrome – бесплатно Mozilla Firefox 46.0.1 (x86 ru) – бесплатно Notepad++ - бесплатно OpenOffice – бесплатно QGIS 2.16.2.16.2 Nidebo – бесплатно WinDjView  $2.1 - 6$ есплатно

- 2) Современные профессиональные базы данных и информационные справочные системы
	- ЭБС издательского дома «ИНФРА-М» (URL: http://znanium.com/);
	- ЭБС издательства «Лань» (URL: http://www.e.landbook.com/ );
	- ЭБС издательства «Юрайт» (URL: https://www.biblio-online.ru/);
	- ЭБС «РУКОНТ» (URL: http://www.rucont.ru/);
	- ЭБС «Университетская библиотека онлайн» (URL: http://biblioclub.ru/);
	- ЭБС «IPRbooks» (URL: http://www.iprbookshop.ru/);
	- электронная библиотека eLIBRARY.RU;
	- коллекция электронных книг Оксфордско-Российского фонда;
	- электронная библиотека диссертаций РГБ;
	- база данных ПОЛПРЕД;

– АРБИКОН (сводные каталоги российских библиотек и информационных центров).

# **VI. Методические материалы для обучающихся по освоению дисциплины**

### Требования к рейтинг-контролю

В соответствии с действующим «Положением о рейтинговой системе обучения студентов ТвГУ», принятом на заседании ученого совета ТвГУ 26.12.18., протокол №4, содержание дисциплины делится на два модуля. Текущий контроль в каждом модуле предусматривает проведение рейтингового контроля в письменной форме.

Промежуточная аттестация в соответствии с учебным планом по направлению 43.03.02 Туризм (профиль: Технология и организация туроператорских и турагентских услуг) по дисциплине «Основы проектной деятельности» проводится в форме зачета.

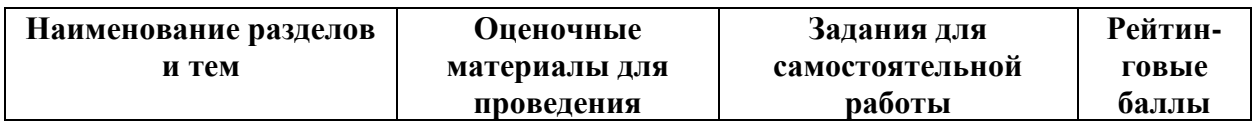

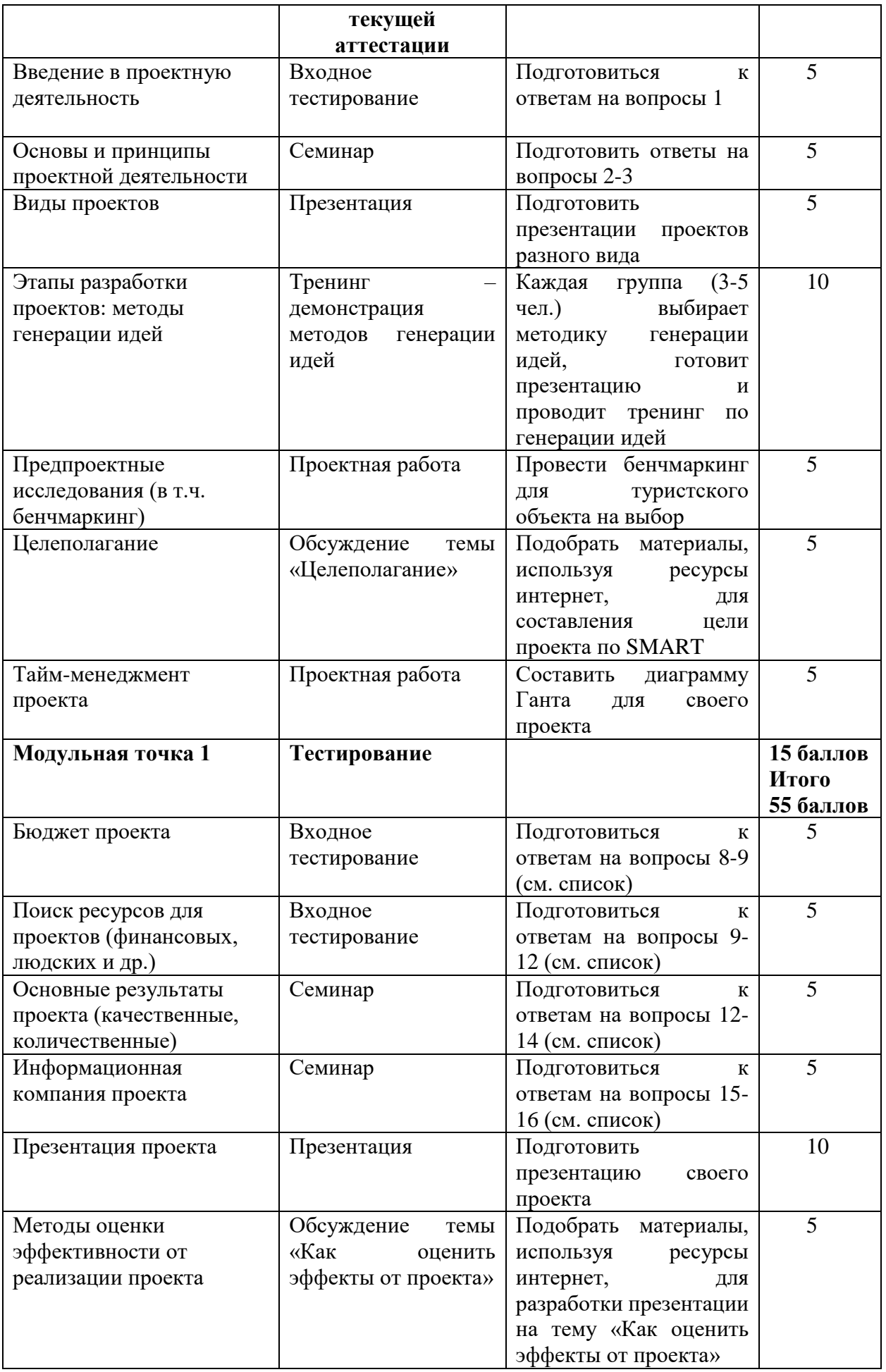

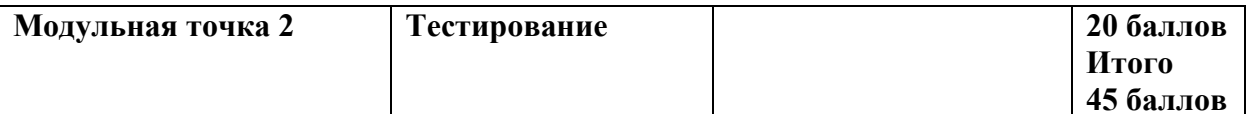

### *Контрольные вопросы 1 модуля*

- *1. Что такое проект?*
- *2. Определите отличительные черты проектной деятельности*
- *3. Виды проектов: социальный, бизнес, исследовательский и др. Особенности и примеры реализации*
- *4. Основные методы генерации идей для проектов: мозговой штурм, матрица возможностей, метод Киплинга, метод ментальных карт, методика SCAMPER и др.*
- *5. Бенчмаркинг: понятие, процесс реализации, этапы проведения*
- *6. Социологические исследования, анализ конкурентных преимуществ, SWOT-анализ и другие методы предпроектных работа.*
- *7. Методы планирования проектной деятельности. Диаграмма Ганта.*

### *Контрольные вопросы 2 модуля*

- *8. Правила составления финансовых документов: бюджет проекта, договоры ГПХ, текущая отчетность по проекту*
- *9. Государственные и частные фонды – поддерживающие социальные, коммерческие и исследовательские проекты*
- *10. Экспертная консультация, как необходимый ресурс при разработке проекта*
- *11. SMM: или как найти единомышленников в сети*
- *12.Фандрайзинг в России: методы, примеры и технологии сбора средств*
- *13. Методика оценки результативности проекта.*
- *14. Качественные и количественные результаты: как написать в проекте*
- *15.Информационная поддержка проекта – пресс-релиз, пост-релиз*
- *16.Поиск информационных партнеров проекта – кому нужен твой контент?*
- *17. Презентация проекта: как правильно сделать и презентовать?*
- *18.Программное обеспечение для составления презентации проекта?*
- *19. Проектный подход в развитии туризма*
- *20. Проектирование тематических туров по Тверской области*

Методические рекомендации студентам по выполнению реферата по дисциплине «Основы проектной деятельности»

**Структура реферата.**

Реферат должен включать в себя следующие структурные элементы: введение, 1-2 параграфа, заключение, список использованной литературы, приложения (если это необходимо). Структура работы может варьироваться в зависимости от направленности и характера ее содержания.

Введение содержит обоснование темы исследования, ее актуальности и практической значимости, формулирование цели и задач работы, определение понятийной базы и методов исследования.

Параграфы включают анализ истории вопроса и его современного состояния, обзор литературы по исследуемой проблеме, представление различных точек зрения, анализ и классификацию привлекаемого материала на базе избранной студентом методики исследования.

В заключение отмечаются перспективы дальнейшей разработки проблемы.

#### **Оформление реферата.**

Работа должна быть предоставлена в отпечатанном виде, рукописный вариант не допускается. Реферат должен быть напечатан на стандартном листе писчей бумаги в формате А 4 (210 х 297 мм) с текстом только с одной стороны листа с соблюдением следующих требований:

- поля: левое 30 мм, правое 15 мм, верхнее 20 мм, нижнее 20 мм;
- шрифт текста размером 14 пт, гарнитурой Times New Roman;
- шрифт заголовков 14 пт, гарнитурой Times New Roman;
- межстрочный интервал полуторный;
- отступ красной строки 1,25;
- выравнивание текста по ширине.

Объем работы – 25-30 печатных страниц (не считая приложений). Реферат сдается в тонкой папке со скоросшивателем без файлов.

### **Примерные темы рефератов**

- 1) Проект как основа туристской деятельности
- 2) Разработка тематических туров
- 3) Методы генерации проектных идей
- 4) Виды проектов: инвестиционные, туристские, социальные, образовательные, исследовательские
- 5) Туристские ресурсы территории, как основа для проектирование туристского маршрута

#### **Тематика электронных презентаций**

Тематика презентаций будет зависеть от проектов, предложенных студентами на занятиях по дисциплине. Основная часть будет, посвящена разработки туристских маршрутов и объектов.

#### **VII. Материально-техническое обеспечение**

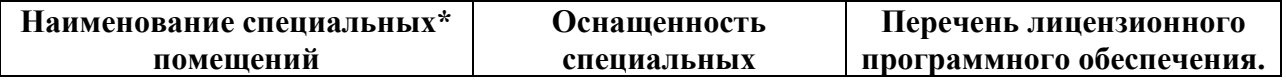

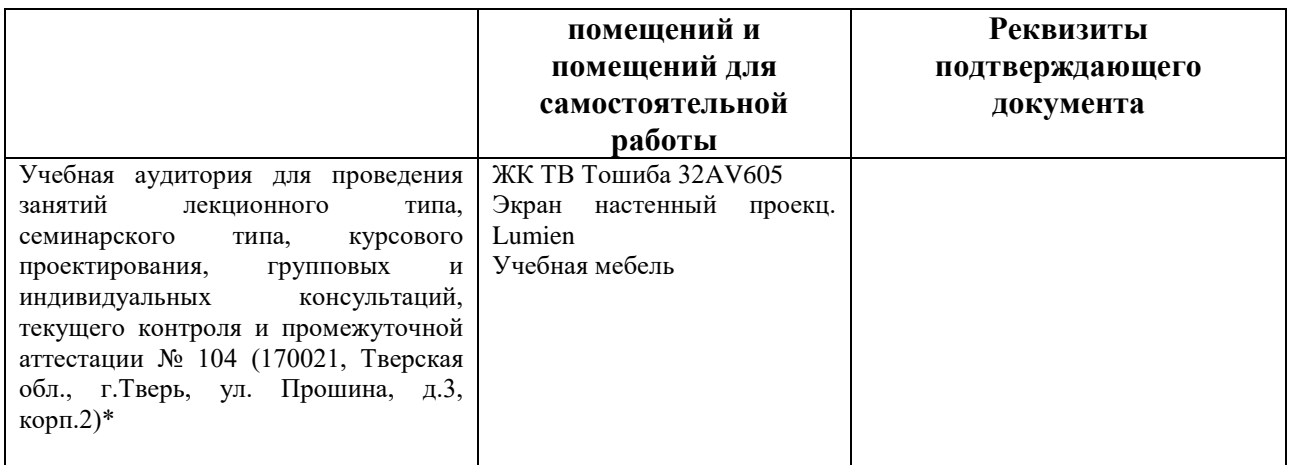

### **Помещения для самостоятельной работы:**

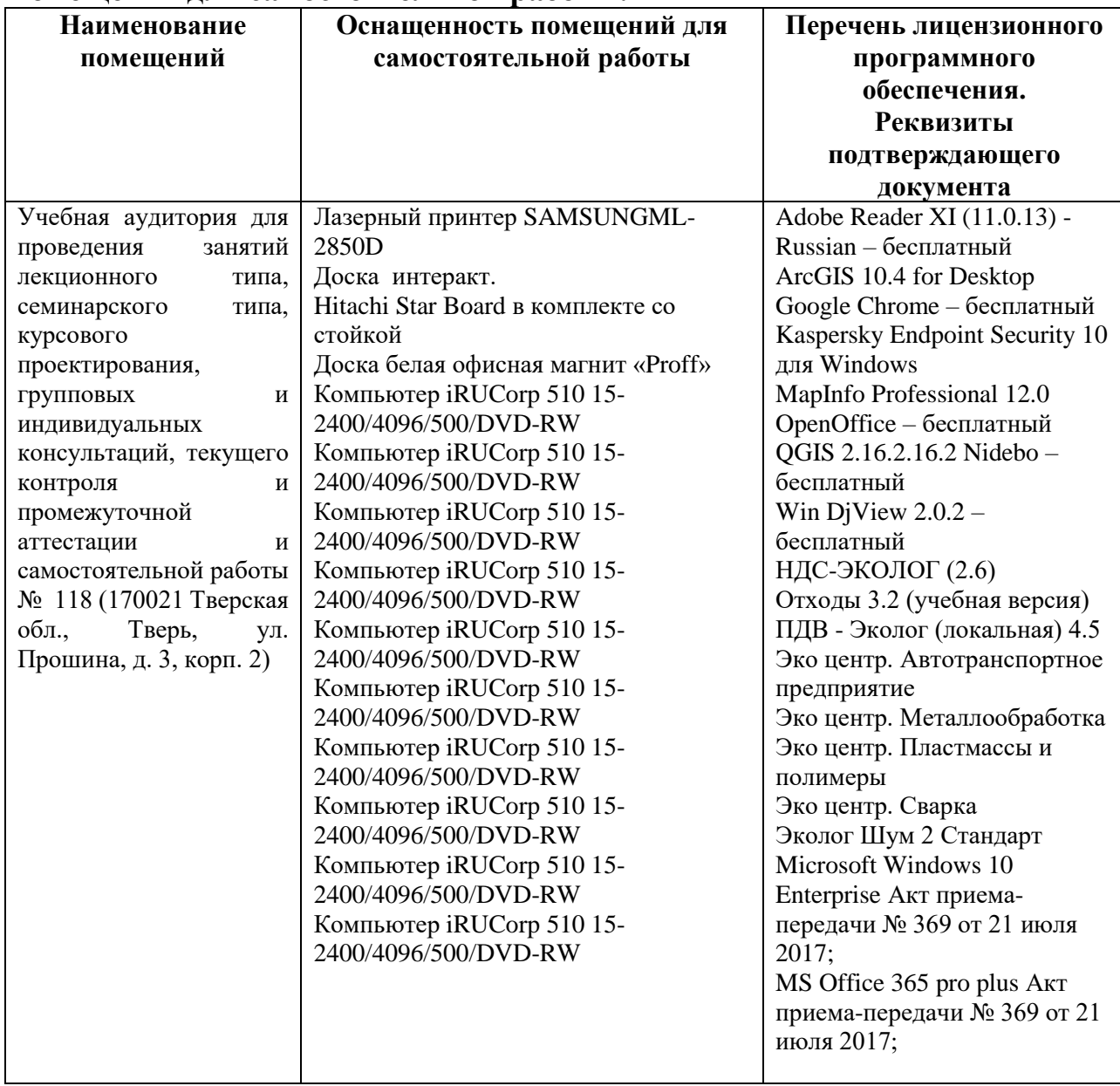

### **VIII. Сведения об обновлении рабочей программы дисциплины**

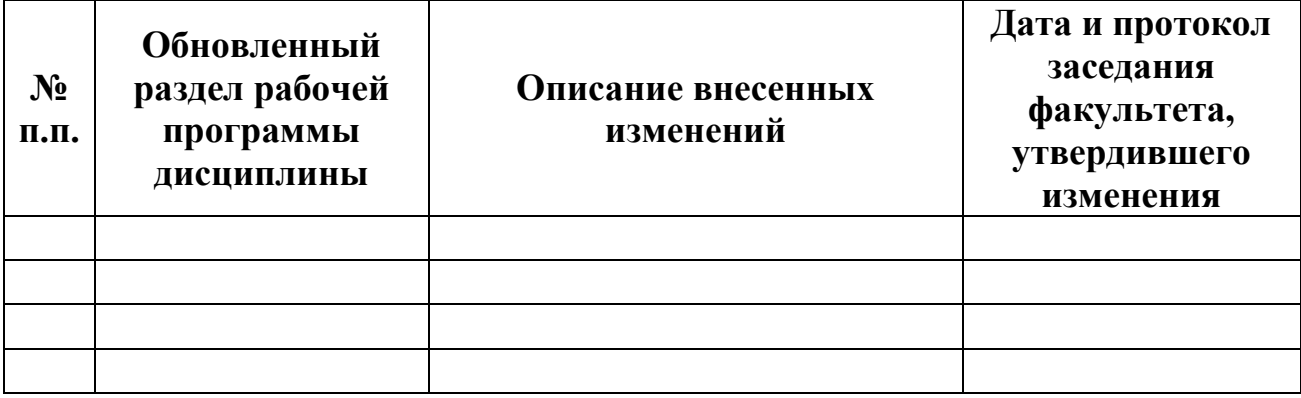